#### Studio For IPhone Crack [Latest 2022]

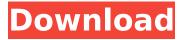

#### Studio For IPhone Crack + Product Key Download [Updated]

★ Create a native iPhone UI, by using a visual drag and drop environment. ★ Create interface screens with a wide variety of different user controls and visual elements. \* Build your user interfaces within a functional and highly intuitive and powerful programming environment. \* Apply data and actions to UI controls.  $\star$  Build your application with the widest variety of controls available on the iPhone platform.  $\star$  Use the context menu to edit properties on existing controls.  $\star$  Add Controls and put them on any screen at runtime. **\*** Use Factory Properties to describe the initial state of the control. **\*** Use Controls as a Source Control to add user controls at runtime without requiring them to be defined in the interface designer.  $\star$  Apply Interface-as-a-Service to your applications, so that it can be deployed on any iPhone device using the same codebase. **★** Use events in your code, and automatically attach them to controls.  $\star$  Trigger iOS actions at runtime.  $\star$  Apply dynamic behaviors and transitions.  $\star$ Create Drag and Drop dynamic user interfaces.  $\star$  Create extra control panels and toolbars to view, browse and navigate interface elements. ★ Use drag and drop to create and manage your User interface code. \* Create a navigation system of user interface elements that allow users to navigate your applications. ★ Create menus that have menu items that are user interactive in nature. ★ Cut out the number of controls you need to create your interface.  $\star$  Don't spend hours trying to get the look and feel of your application right, simply use Studio for iPhone to create the look and feel of your application. \* Use the Studio for iPhone to write your code once and have it work on all the devices, and increase the speed and quality of your apps.  $\star$  Write and code your UI using Studio for iPhone.

Features ✓ Native interface creation. ✓ Universal app (iOS and Android), so the same code base works on both platforms. ✓ Native user interface controls, including buttons, textfields, tables, and others. ✓ Connect interface components using drag and drop. ✓ Generate interface classes for your User Interface, with native controls automatically embedded. ✓ Use native and third-party controls, to leverage the features, functions, and performance of any control. ✓ The user interface components are native controls, with the right look and feel. ✓ Use the Factory functions to describe the

### Studio For IPhone Crack+ Activation Code With Keygen

The following Studio for iPhone controls can help you create your application UI with great ease: - Text control, line, multi-line, password, editable fields, editable details, image box. -... MacBackups.org -[Free] CyberLink BackUp 2.0.1 CyberLink BackUp is a backup software that enables you to create and manage backups for multiple volumes in various file formats. Backing up the different types of files enables you to restore the data that you lost, and duplicate the system to clone the virtual machine to create new virtual machines. These new virtual machines will be exact replicas of your original one. However, it does not require you to... 98.1 MB IDEWorkshop - MyBuilder 2.1 MyBuilder is an expert service that enables you to build your own design. Once you have chosen your building company, you can then build your own home using the controls that you have set. With MyBuilder, you will be able to select the type of building materials you wish to use, select where you would like to see, and apply the control panels you want.... 6.5 MB BBM - BlackBerry Messenger 1.0.4 BBM - BlackBerry Messenger brings your messages to life on your BlackBerry and any BIS-compliant device. With BBM, you have access to text, pictures, voice notes, and video messages sent by your friends and family. No matter how your friends are communicating with you, BBM brings it all together in one message center. Hook up with your friends instantly... MacBackups.org - Norton AntiVirus 1.01 Norton AntiVirus 2010 is the leading anti-virus software for Mac and offers the complete set of protection against viruses, spyware, and malware. You can also make use of real-time protection against new threats. With Norton AntiVirus 2010 you can secure your Mac against any unknown threats. In addition, you can use a virtual network, called IntelliShield, to make sure... MacBackups.org - OS X Support OS X Support is a reliable and costeffective support service that is offered by MacBackups.org. We aim to provide you with all the essential tech support and advice you need to keep your Mac running smoothly. Our technical support options include: - Chat with our b7e8fdf5c8

## Studio For IPhone License Keygen Free Download (April-2022)

12 UI components for iPhone: \* Boxes \* Tabs \* Labels \* Combo boxes \* List boxes \* Sliders \* Radio buttons \* Text fields \* Buttons \* Stars \* Scroll views \* Labels (Icons) \* Apertures \* Geometry \* Wellknown shapes (e.g. Frames, Circles, Rectangles) \* Custom Supported Platforms Studio for iPhone Package enables you to create interfaces for the iPhone applications. The interface components are created specifically for the iPhone platform, they will not work on other platforms (such as the iPad). The package includes new classes (development packages) for iPhone applications for developers to use. Using Studio for iPhone in your iPhone project To use Studio for iPhone in your project, you have to add the Studio for iPhone.xcodeproj project to your Xcode project. To add the Studio for iPhone to your Xcode project: \* In Xcode, select File -> Add Files to "your Xcode project.xcodeproj" \* Go to the Classes group and select the Studio for iPhone.xcodeproj. \* That's all. You can now use the controls included in Studio for iPhone in your iPhone project. Studio for iPhone is provided as an Objective-C library for your convenience. To get started quickly, we have created ready-to-run scripts, which are included into the package. The code used in the sample project of the package is available below. Technical Specifications Requirements OS X 10.6 or later Xcode 3.2 or later Cocoa Framework Compatibility Studio for iPhone is compatible with the frameworks of the second generation of the iPhone (3.x), iPhone Simulator and iOS 4.x. Development Tools for Studio for iPhone You will need Xcode 3.2 or later. Installation Studio for iPhone can be installed from the Xcode Organizer. To install Studio for iPhone from the Xcode Organizer: \* Download the Studio for iPhone archive. \* Open Xcode. \* Go to File -> Open. \* Go to the Studio for iPhone directory. \* Select the product archive you've downloaded. \* Click Open. \* You are done.Lila Chudakova

### What's New in the?

- A collection of controls and interface components designed for web programmers to create websites and apps on iPhone - Plenty of options for buttons and panels - Makes your workflow much more efficient - All components are fully customizable and highly performant - More than 100 radio button and 10 panel styles - Preview components during the creation process - Build a UI with just 1 click!. In addition, it's much more timely than the sort of "if it bleeds it leads" strategy that people have been using for decades and decades, both in print and in the internet age. It's pretty easy to find the headline and the link without bothering to check any details. It's also an efficient way to get a story out fast -- once you've posted it, you can find more details at your leisure. Very funny. I'm not sure what kind of research was done, but -- assuming it was done at all -- the story sounds quite obvious. I'm so glad you don't work here. If you were privy to working with our many talented reporters, you would understand that many of them are very thorough and follow up on their stories. Sometimes this means multiple phone calls, and even a trip to the site of the event or interview. Wow, you're astute. I've never had reporters work on my stories. Do you mean that they follow up on the story? Or do you mean they'll reach out to you if they think there's a problem? Also, you've never had a social media campaign or a campaign that was waged through Facebook and Twitter? I'm at a loss. Thanks for the compliment, but I'm not that astute. I'm just a regular guy. I think my point is the same as yours: By relying on "serendipity" and working harder to cover the news, the Times had a better chance of getting the news out. The fact that the Post was wrong about at least one of his allegations wasn't a big deal to me, but that his project was soon-to-be-dead was a very big deal to me. The Post was either lying or mistaken or both. The Times was totally right. In fact, this whole flap over a New York Post front page story was quite ridiculous. I never made such a comparison. The Times didn't write about every hypothetical if the allegations were true. They wrote one story about the allegations and that is all. They made no attempt

# System Requirements For Studio For IPhone:

1. Windows OS 2. Intel Core i5 or equivalent CPU 3. NVIDIA GTX 750 Ti 2GB VRAM or equivalent GPU 4. 6GB RAM 5. 2560 x 1440 minimum resolution 6. Dual Shock 4 is required. Controller will be displayed during testing. 7. In-game Controller Mapping must be disabled in the in-game Controls menu. 8. You must have the latest version of GeForce Experience. 9. Keyboard and mouse are highly recommended, but

Related links:

http://baucalma.yolasite.com/resources/ABBYY-Lingvo-X3-English--German--French-323-Crack-With-Registration-Code-Latest.pdf https://lormedia.ir/wp-content/uploads/2022/07/Ausun Scheduler Crack Torrent Activation Code 32 64bit Updated2022.pdf https://www.lestudium-ias.com/sites/default/files/public/webform/farscip766.pdf https://www.spasysevarusi.ru/advert/2d-3d-line-graph-for-php-crack-download-3264bit/ https://warganesia.id/upload/files/2022/07/cXi4rerDW7XCScwjyKgM 04 fa7f57556ec414d7ce4fc61201e f22fc file.pdf https://iscs-conference.com/longitudinal-wave-simulator-crack-patch-with-serial-kev-x64-updated-2022/ https://www.parkersearch.com/sites/default/files/webform/judfery966.pdf https://wakelet.com/wake/lfNh5LaBw7tFZ3kIlpv6N https://pionerossuites.com/shortlink-for-chrome-crack-download-latest/ https://waappitalk.com/upload/files/2022/07/De6z3H2hOG7rWG8bxlz8 04 9d077e28dc22a59c2c5eb49 8b6c38d20 file.pdf https://halalrun.com/wp-content/uploads/2022/07/PREDATOR.pdf https://adstandards.com.au/system/files/webform/ramens362.pdf https://davidocojewelers.com/droid-manager-crack-mac-win-april-2022 https://www.oenofrance.com/us/system/files/webform/perverv257.pdf https://www.sumisurabespoke.it/wp-content/uploads/2022/07/Tabbed Explorer Latest.pdf https://l1.intimlobnja.ru/wp-content/uploads/2022/07/juiceboxbuilderlite\_crack\_latest2022.pdf https://ameppa.org/2022/07/04/ultramenu-crack/ https://wakelet.com/wake/FncDf1-QcTR6bAhx5x6Dr https://www.vacanzenelcilento.info/wpcontent/uploads/2022/07/Lightning Image Resizer Crack Free For Windows.pdf http://tirupatilist.com/wp-content/uploads/2022/07/StereoDelay Free Download WinMac.pdf